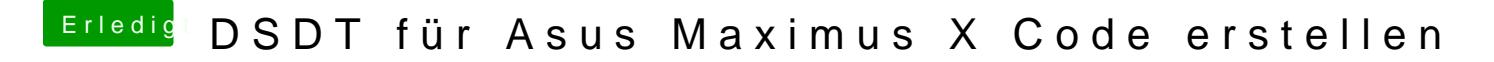

Beitrag von al6042 vom 29. August 2018, 20:23

Wie hast du die interne Grafik im BIOS eingerichtet? Kannst du davon bitte mal Bilder posten?